## **A Guide to messaging rota teams on ChurchSuite**

## **Log in to your ChurchSuite account**

*(if you have not already set up your ChurchSuite account after the first invite, please email [admin@httchurch.org](mailto:admin@httchurch.org) to request another invite)*

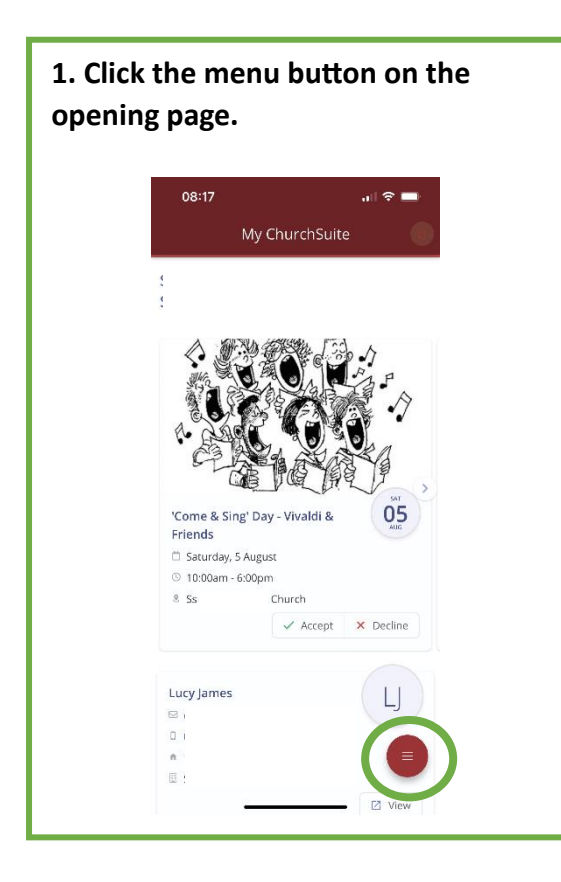

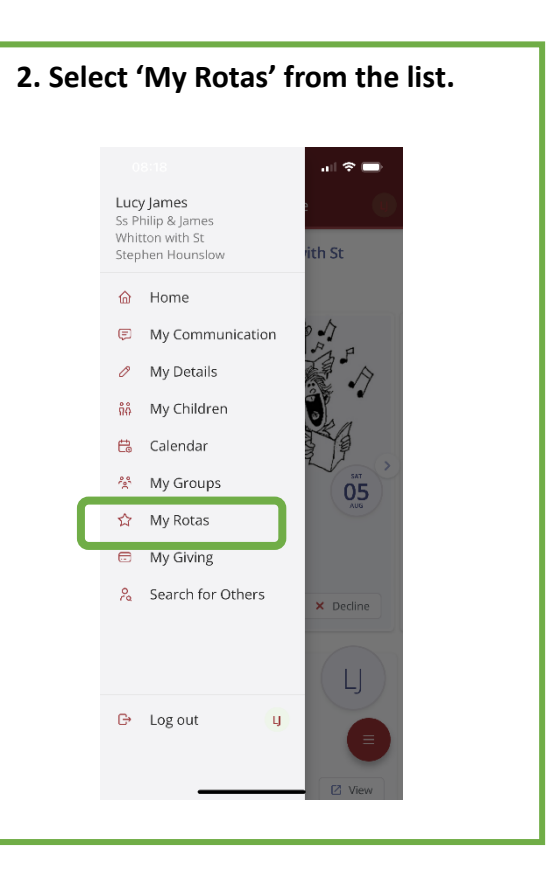

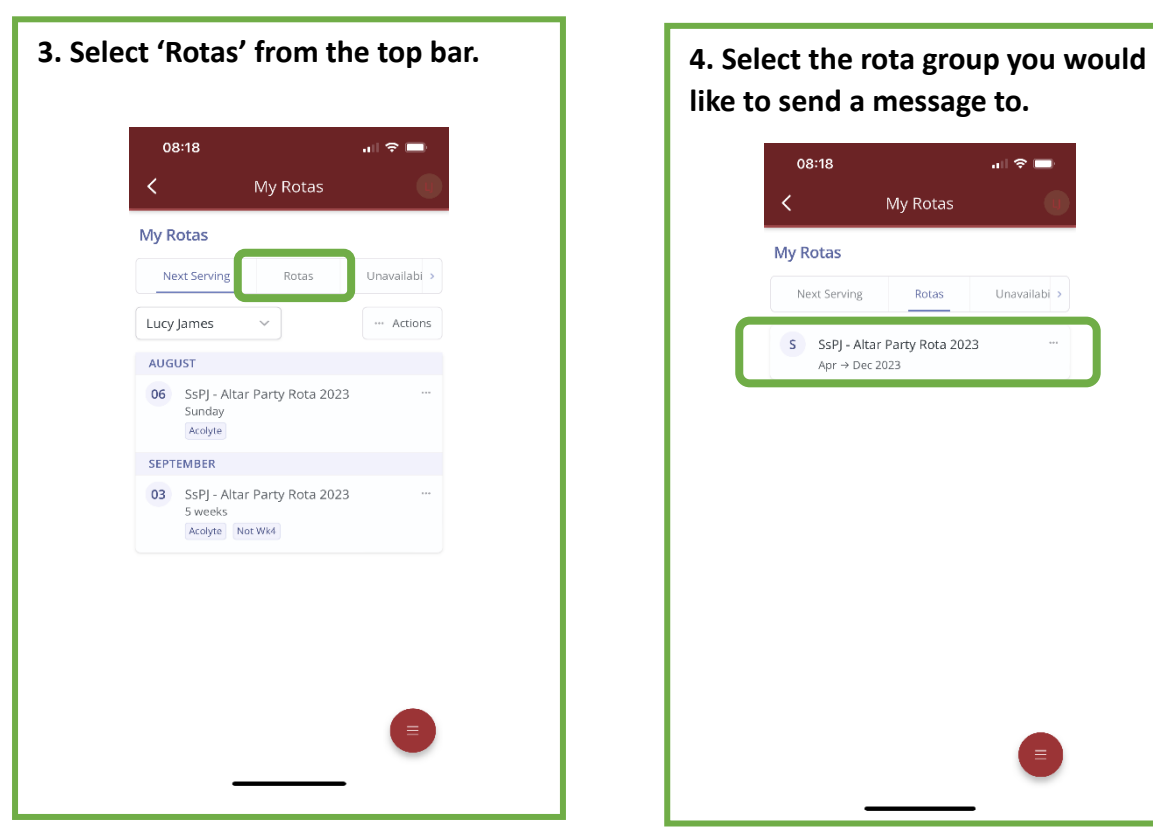

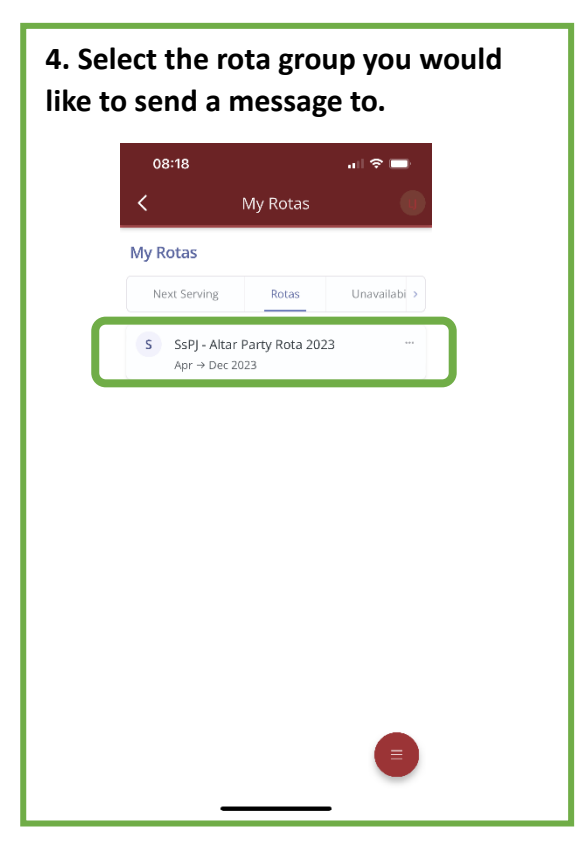

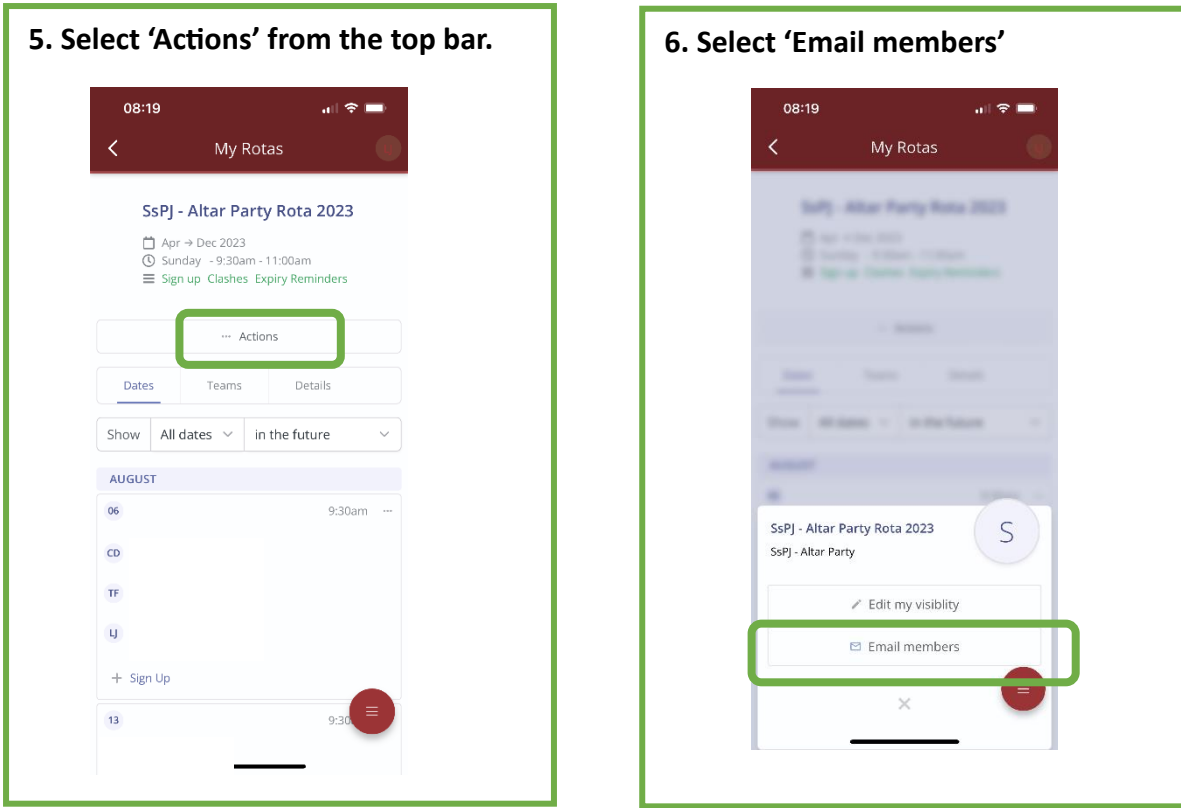

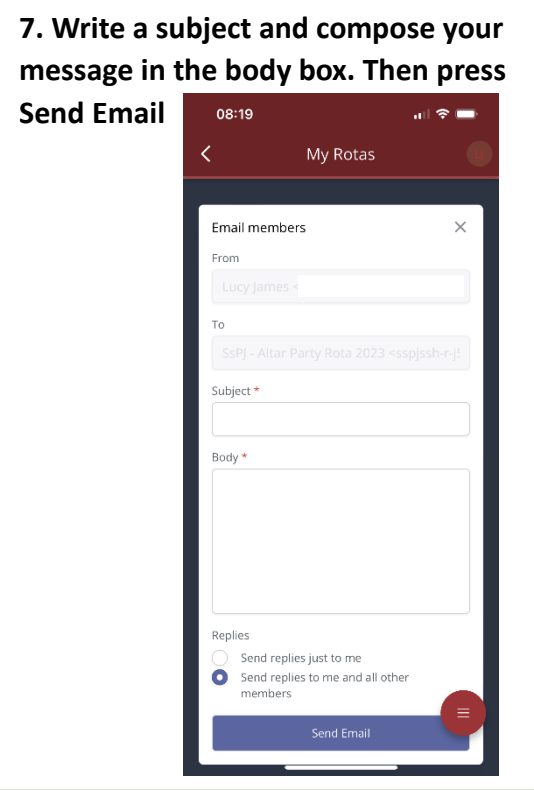